## **Chapter 10**

# **Binary Search Trees**

**A** *binary search tree* **t is a binary tree such that either t is empty or** 

- **1. each element in leftTree(t) is less than the root element of t;**
- **2. each element in rightTree(t) is greater than the root element of t;**
- **3. both leftTree(t) and rightTree(t) are binary search trees**

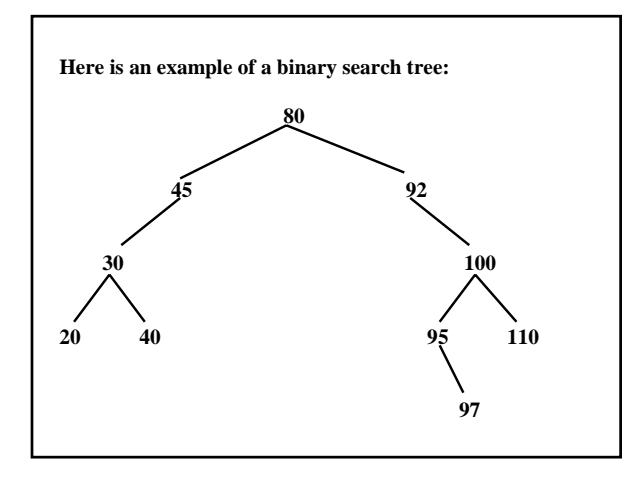

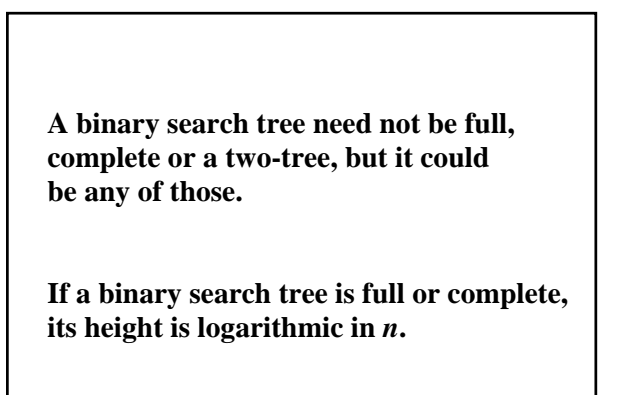

**If a binary search tree is a chain, its height is linear in** *n***.** 

**Even binary search trees that are not chains may have height that is linear in** *n***. For example, suppose there are exactly two elements at level 1, level 2, … .** 

**See the following tree:** 

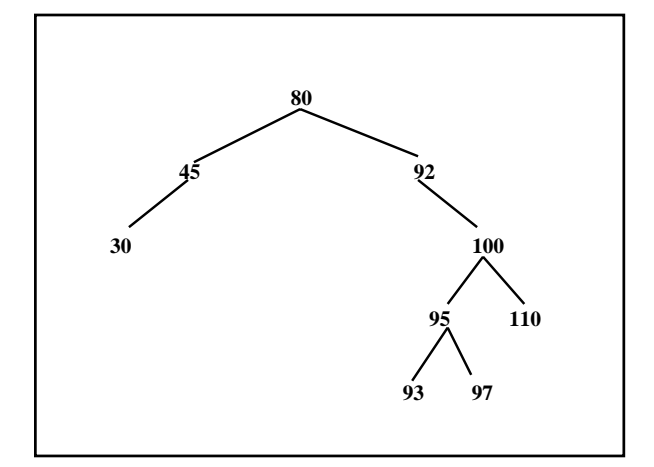

#### **The** BinarySearchTree **Class**

**The** BinarySearchTree **class implements the** Set **interface, which has the same methods as the** Collection **interface, but does not allow duplicate elements.** 

**The** AbstractSet **class has general-purpose implementations of** isEmpty()**,** toString()**,**  clear()**,** toArray()**, …** 

**public class** BinarySearchTree<E> **implements** Set<E>, **extends** AbstractSet<E> **The** BinarySearchTree **class is not in the Java collections framework, but it is a much simplified version of the** TreeSet **class, which is in the Java collections framework. The** BinarySearchTree **class has very few defined methods:**

// Initializes this BinarySearchTree object to be empty, // with elements of type E. **public** BinarySearchTree( )

// Initializes this BinarySearchTree object to contain a // copy of otherTree. **public** BinarySearchTree (BinarySearchTree<E> otherTree) // Returns the number of elements in this // BinarySearchTree object **public int** size( )

// Returns an iterator positioned at the first element // in this BinarySearchTree object **public** Iterator<E> iterator( )

// Returns true if there is an element equal to obj in this // BinarySearchTree object. The averageTime(n) is  $//$  O(log n), and worstTime(n) is O(n). **public boolean** contains (Object obj)

// Returns false if, before this call, this BinarySearchTree // object contained an element equal to element. Otherwise, // element has been inserted where it belongs in this // BinarySearchTree object and true has been returned. // The averageTime(n) is  $O(log n)$ , and worstTime(n) is  $O(n)$ . **public boolean** add (E element)

// Returns false if, before this call, this BinarySearchTree // object did not contain an element equal to obj.

// Otherwise, an element equal to obj has been

// removed from this BinarySearchTree object

// and true has been returned. The averageTime(n) is // O(log n), and worstTime(n) is O(n). **public boolean** remove (Object obj)

**Exercise: In a** processInput (String s) **method, convert** s **into an int** n**, and then construct a** BinarySearchTree **object** tree **that contains** Integer**S with values 0, 1, ...,**  $n - 1$ **.** 

**The following** main **method reads words from the input into a** BinarySearchTree **until "\*\*\*" is read in.** 

**Then the first word, the last word, and "maybe" are deleted, and after each deletion, the words are printed in alphabetical order.**

**public static void** main (String[ ] args)

**final** String SENTINEL = "\*\*\*";

{

 **final** String PROMPT = "Enter a word, or " + SENTINEL + " to quit: ";

 BufferedReader reader = **new** BufferedReader (**new** InputStreamReader (System.in));

 BinarySearchTree<String> tree = **new** BinarySearchTree<String>();

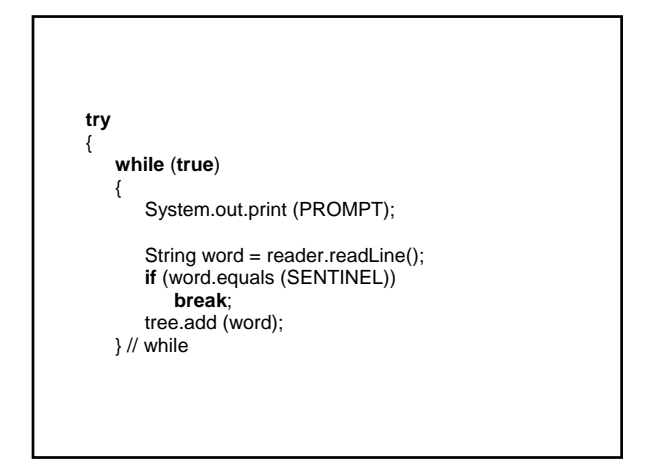

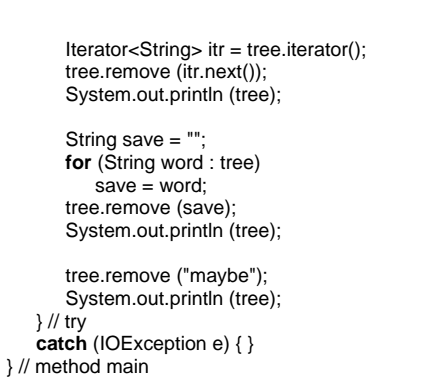

**Fields and Implementation of the** BinarySearchTree **Class** **We assume that the elements in a** BinarySearchTree **are objects in a class that implements the** Comparable **interface:**

**public interface** Comparable

{ **int** compareTo(Object obj); } // interface Comparable

String s = "mellow";

System.out.println (s.compareTo ("minty"));

**The output will be < 0 because "mellow" is, lexicographically, less than "minty". In general, the int returned will be**  $< 0, = 0,$ **or > 0 depending on whether the calling object is less than, equal to, or greater than the argument.** 

Entry<E> root;

 **int** size;

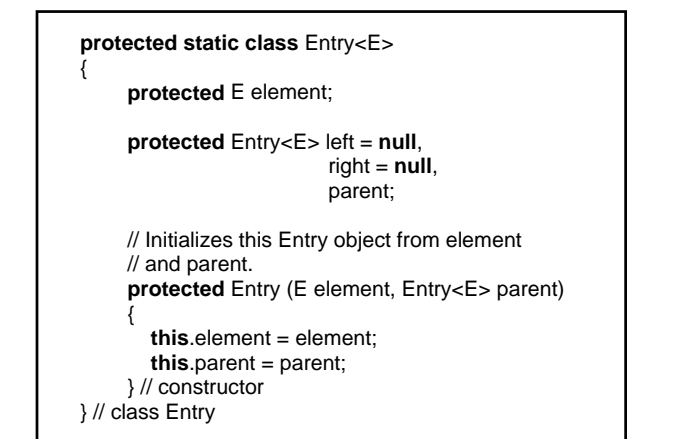

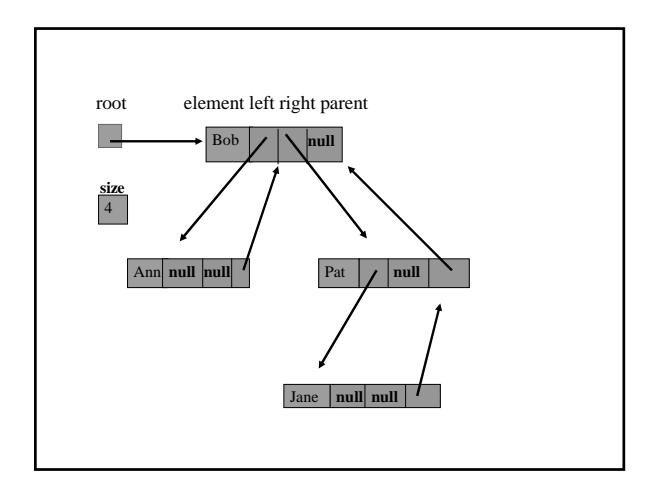

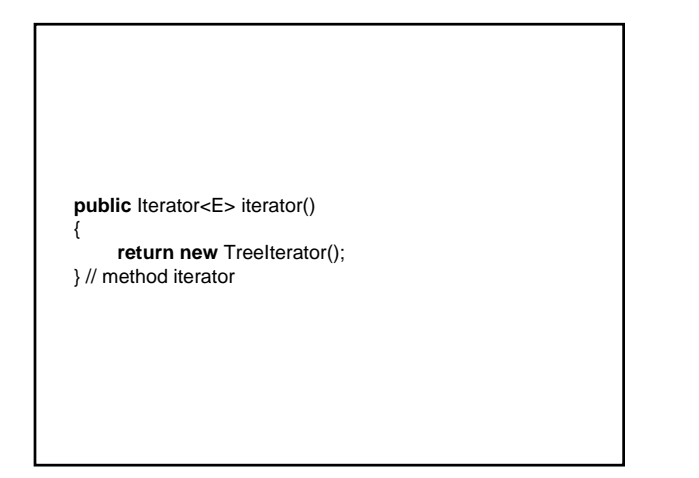

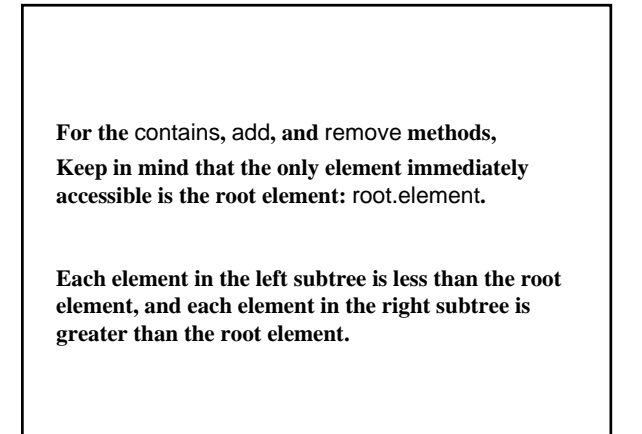

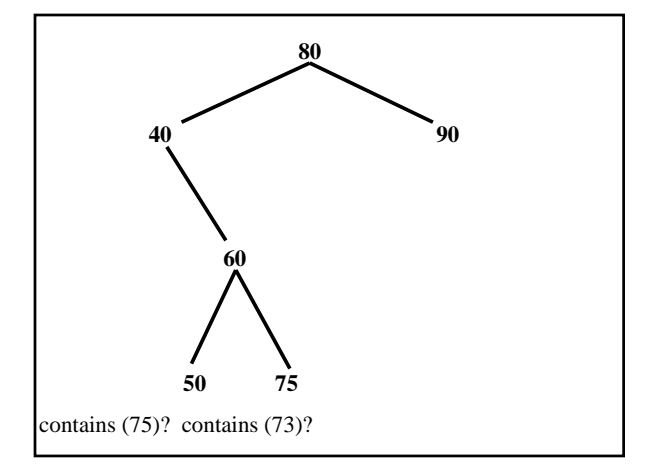

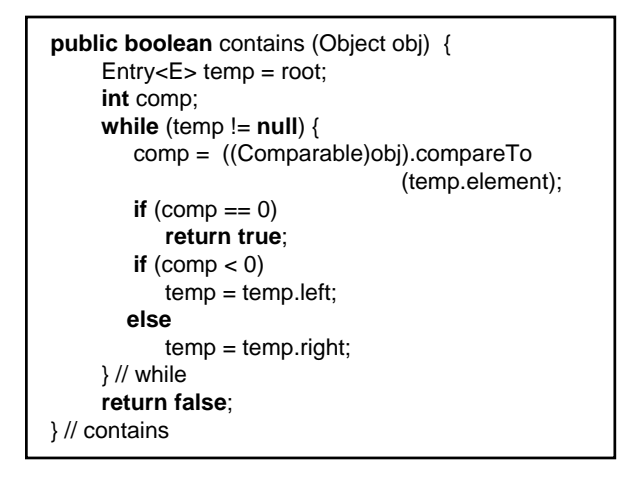

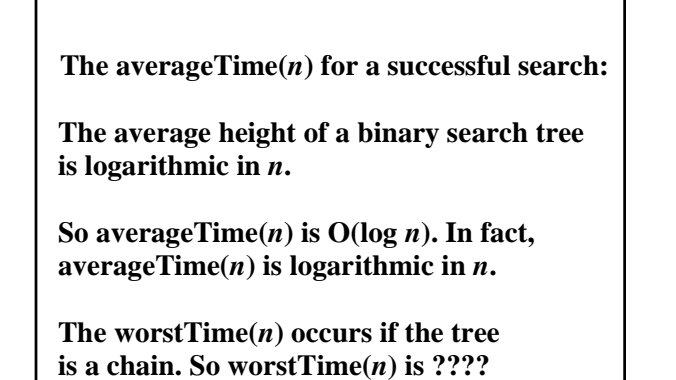

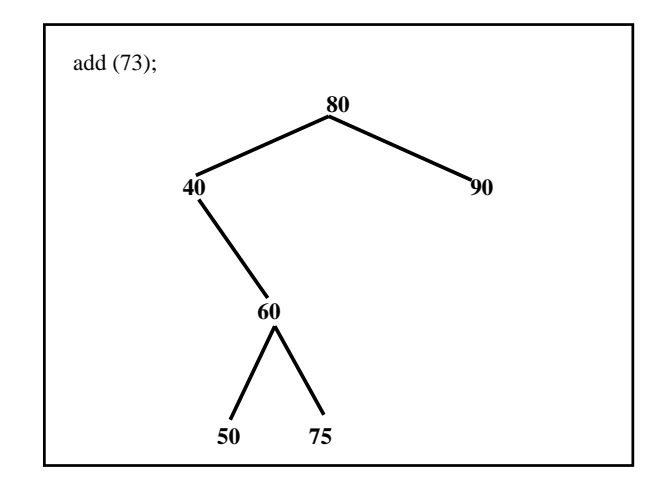

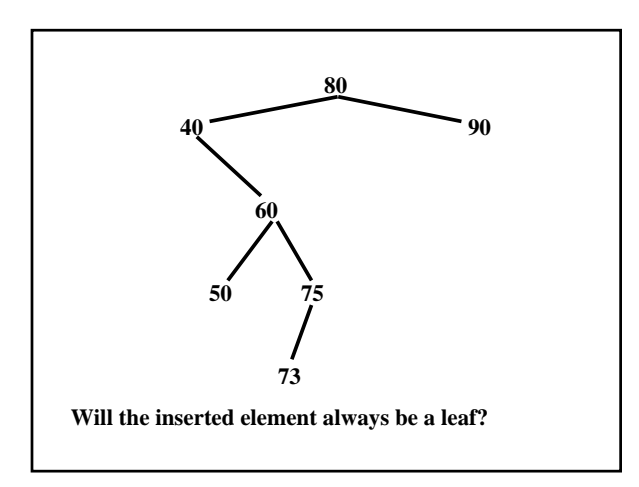

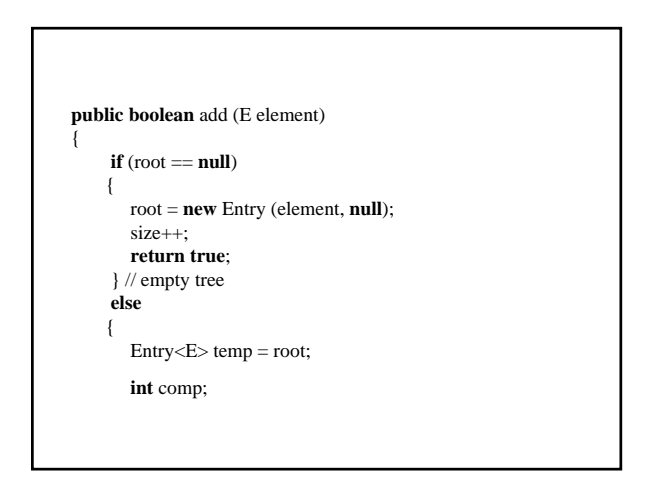

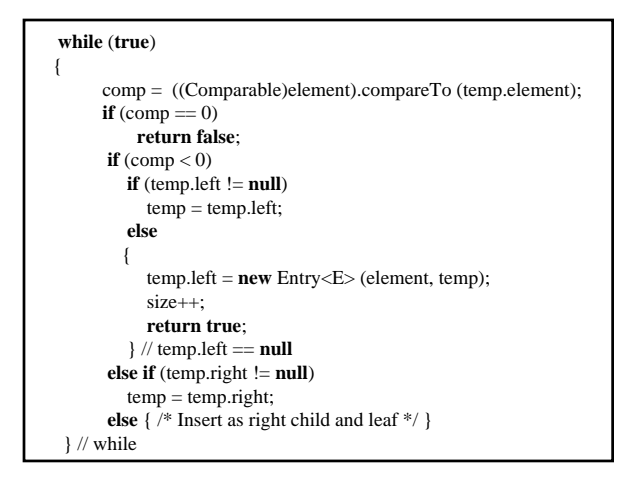

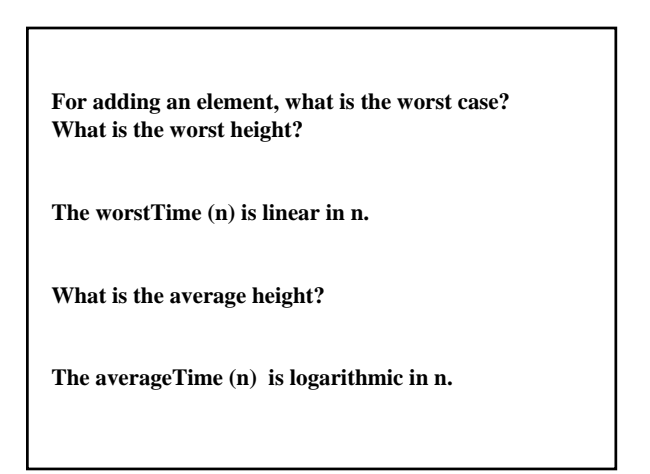

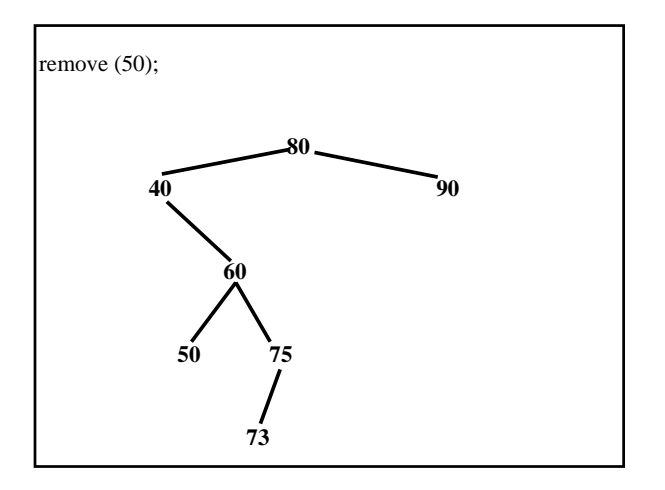

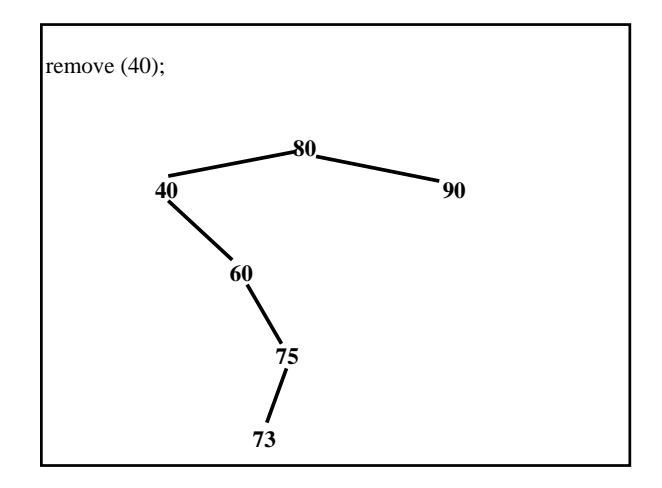

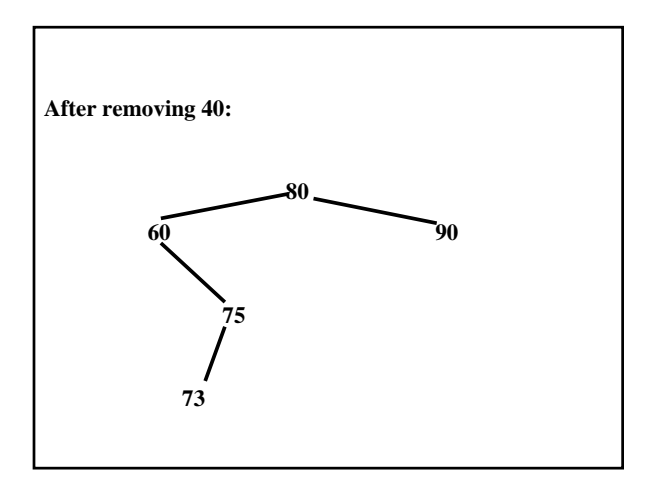

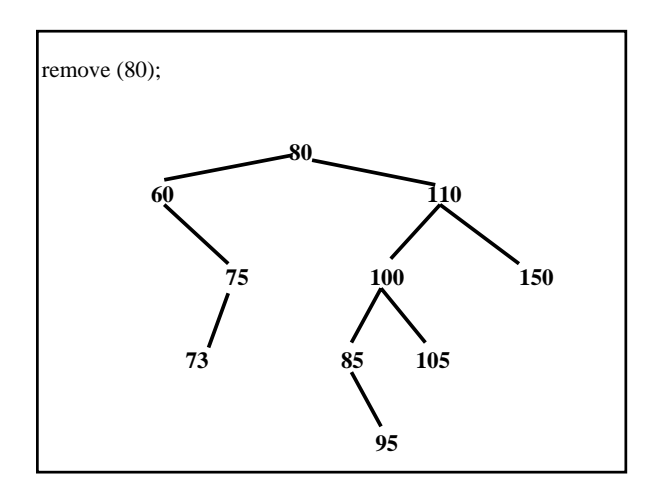

**The element 80 has two children, so we cannot simply unlink 80 from the tree: that would create a hole.**

**Of the elements already in the tree, two could replace 80 (and then have the original deleted) without destroying the binary search tree properties. Which two?**

**We can replace 80 with either its predecessor, 75, or its successor, 85. We'll choose its successor because we will need the same** successor **method later (where?). The successor of an element is the leftmost element in the right subtree.**

**Replace 80 with 85, and then remove 85.**

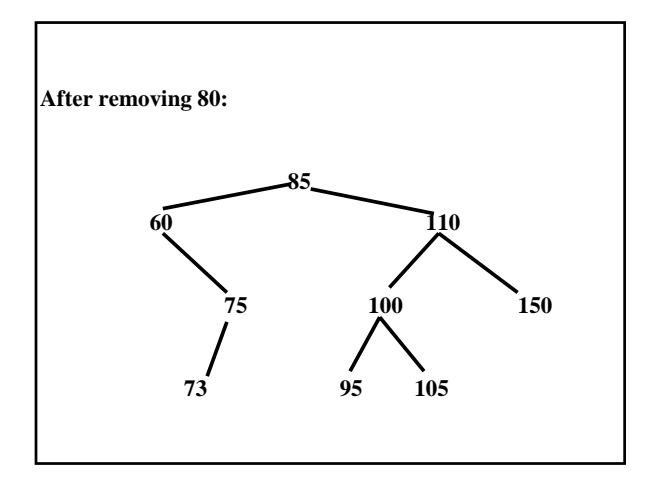

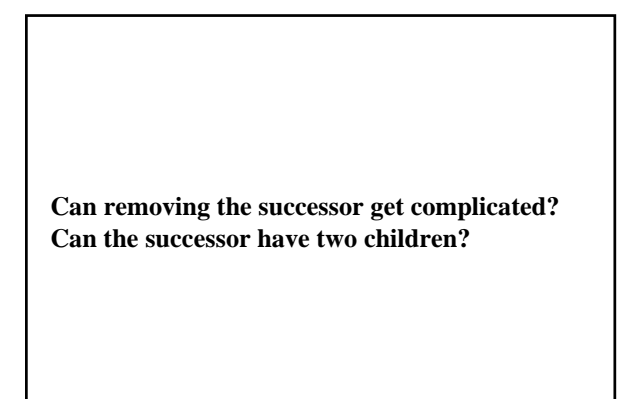

**What is worstTime(***n***)?** 

**What is averageTime(***n***)?**

// Returns the successor Entry of e, if e has a successor. // Otherwise, returns null. The averageTime(n) is constant, and // worstTime(n) is O(n). **protected** Entry<E> successor (Entry<E> e)

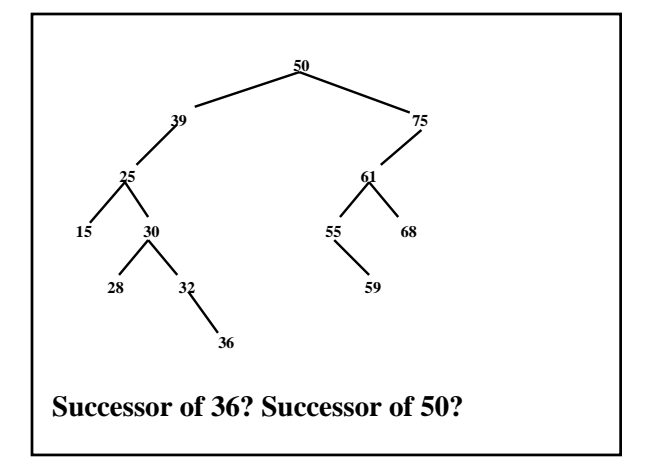

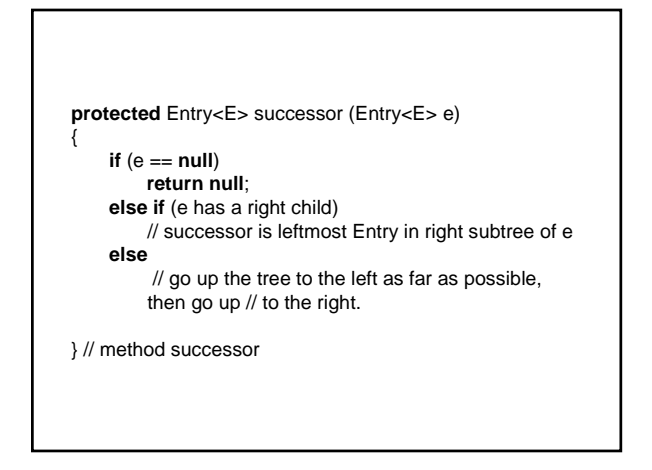

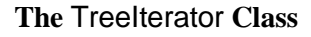

 **protected class** TreeIterator **implements** Iterator<E> {  **protected** Entry<E> lastReturned = **null**, Entry<E> next;

**Default Constructor:**

**Where should we start iterating? Root or smallest element?**

**public** E next( ) {

lastReturned = ?

 $next = ?$ 

return ?

} // method next

**public void** remove( ) {

BASICALLY:

remove (lastReturned.element); lastReturned = **null**;

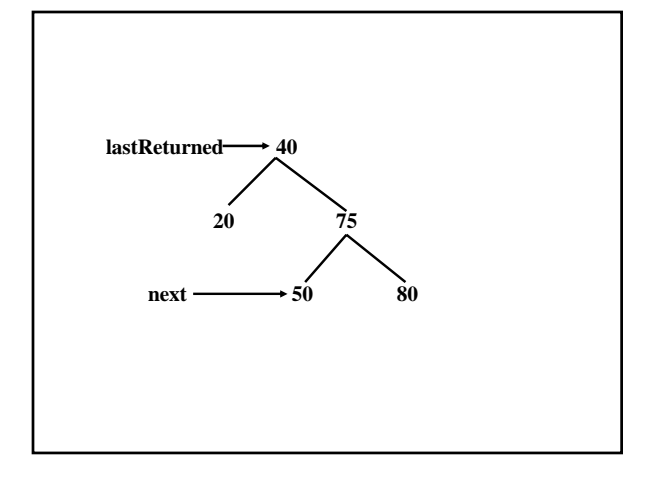

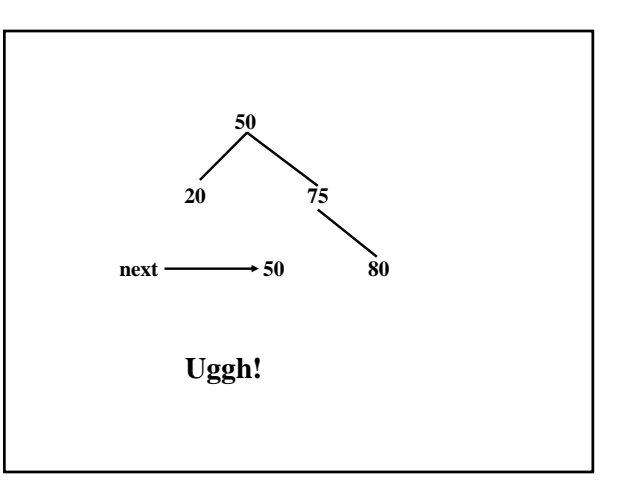

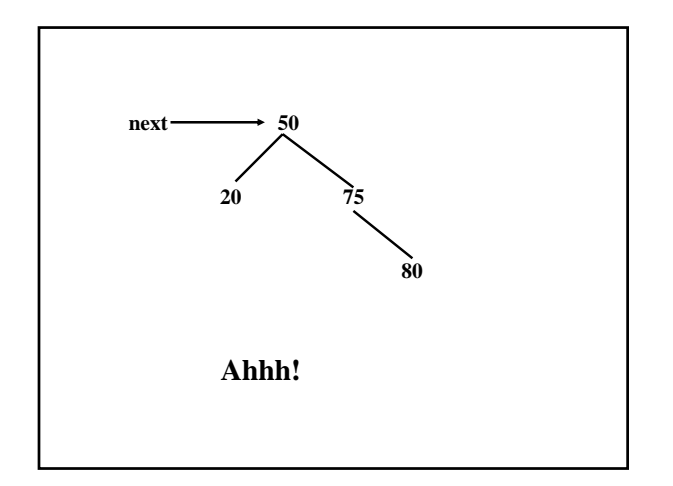

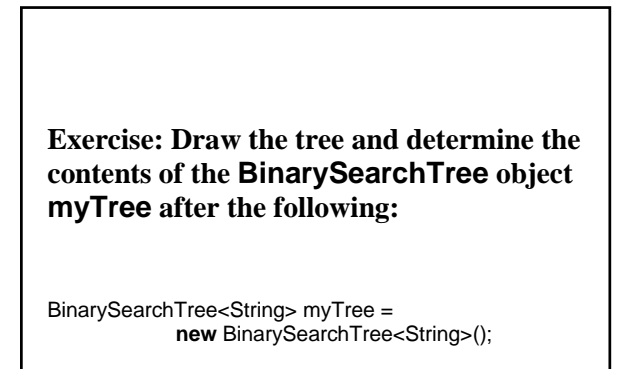

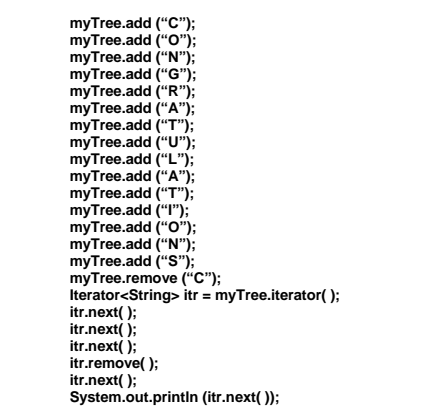

**The Problem:**

**For the** contains*,* add*,* **and** remove **methods in the** BinarySearchTree **class, the bad news is that worstTime(***n***) is linear in** *n* **(for example, if the tree is a chain).**

**The good news is that averageTime(***n***) is logarithmic in** *n* **for those methods.**

**A tree-oriented data structure is** *balanced*  **if its height is logarithmic in** *n***.** 

**For any balanced binary search tree, searching, inserting and deleting have worstTime(***n***) that is logarithmic in** *n***.** 

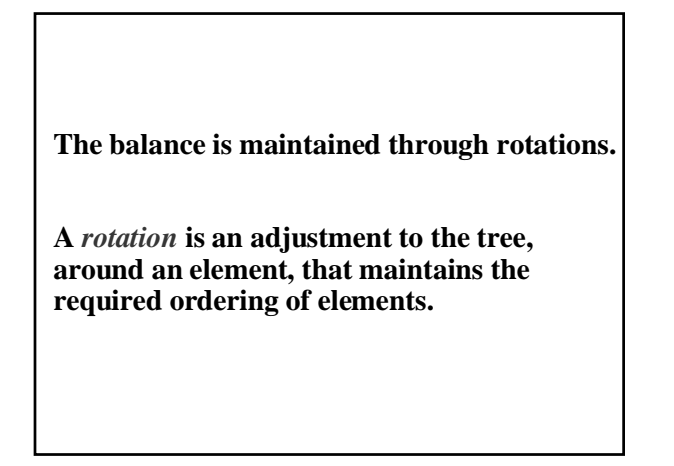

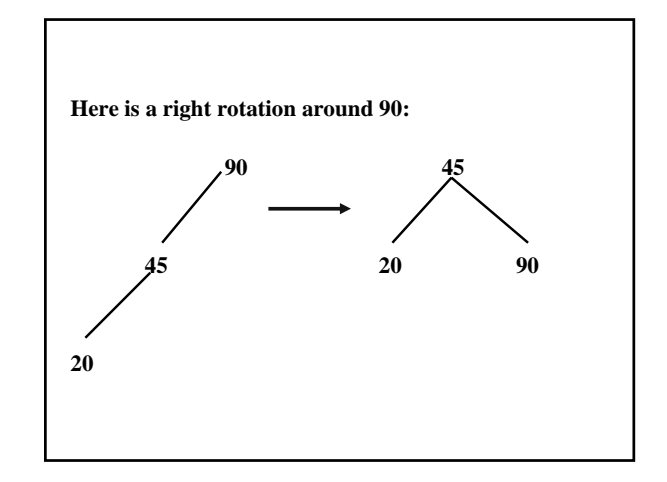

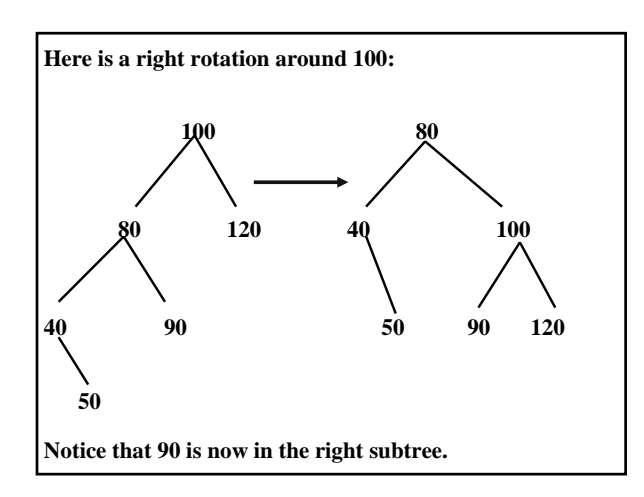

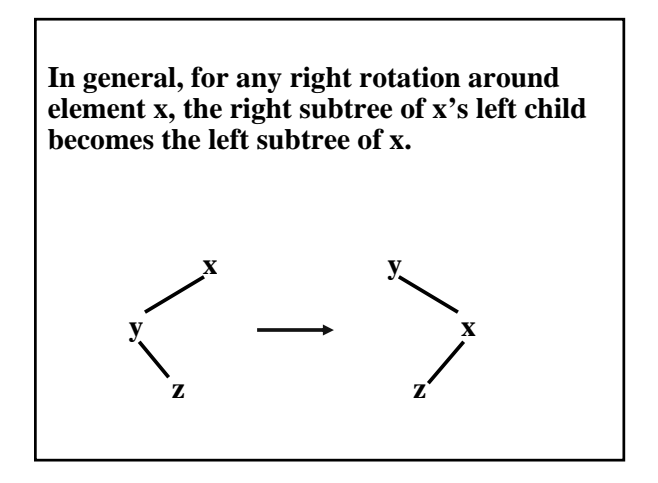

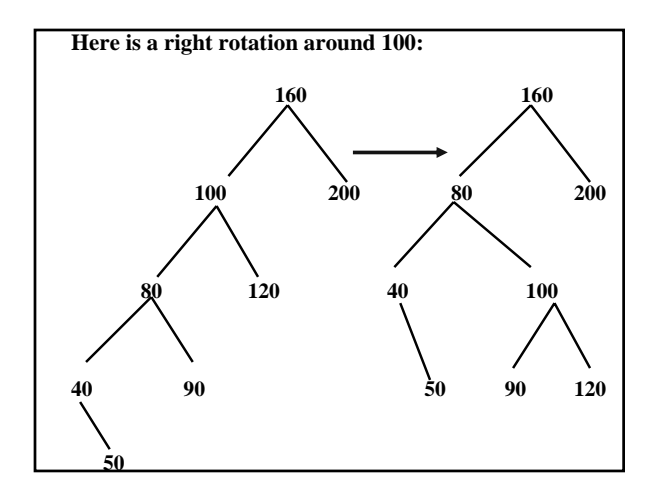

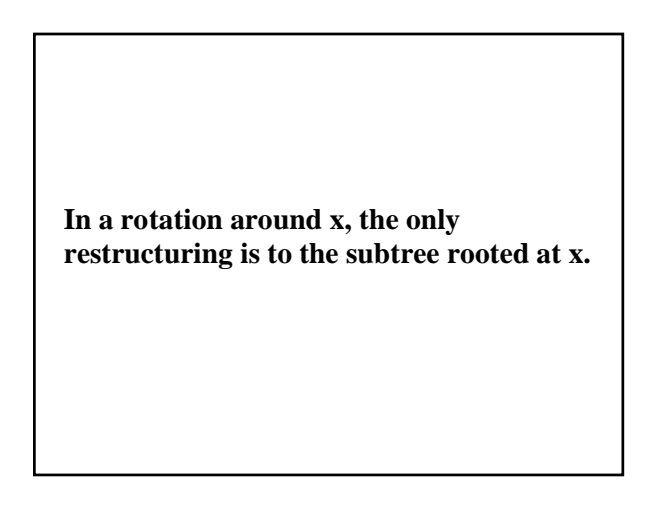

## Let  $p$  (for parent) be a reference to an Entry **object, and let** l **(for left child) be a reference to the left child of** p**.**

## **For a right rotation around p:**

p.left = l.right;

l.right = p;

```
The complete method also adjusts parents: 
   private void rotateRight(Entry<E> p) { 
Entry < E > I = p.left;p.left = l.right; \longleftarrow From previous slide
      if (l.right != null) l.right.parent = p;
       l.parent = p.parent; 
      if (p.parent == null)
         root = I;
else if (p.parent.right == p)
 p.parent.right = l; 
      else p.parent.left = l;<br>l.right = p;- From previous slide
      p.parent = 1;
   }
```
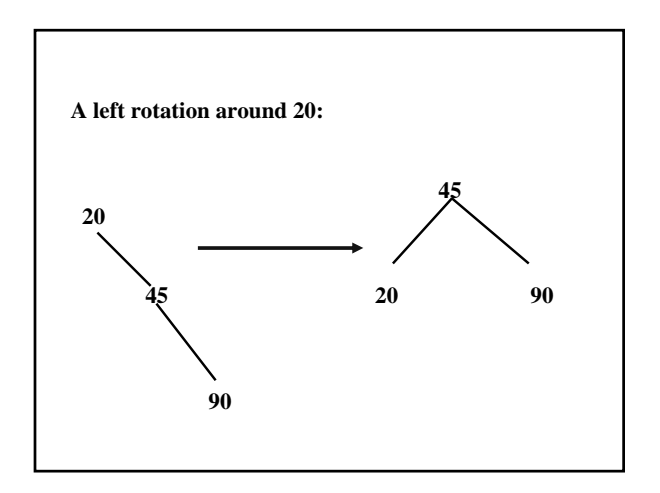

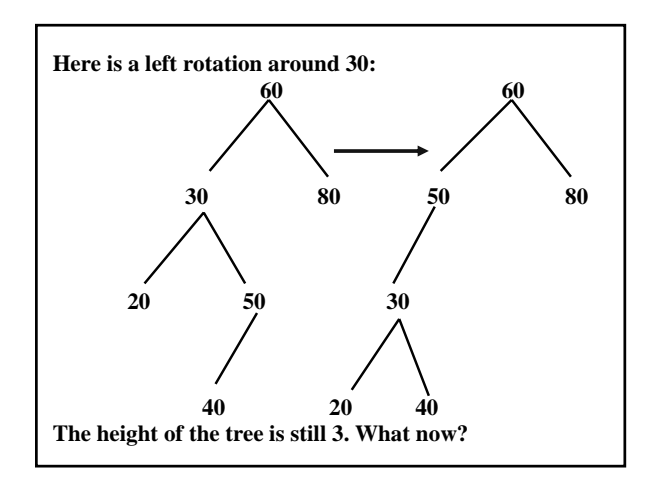

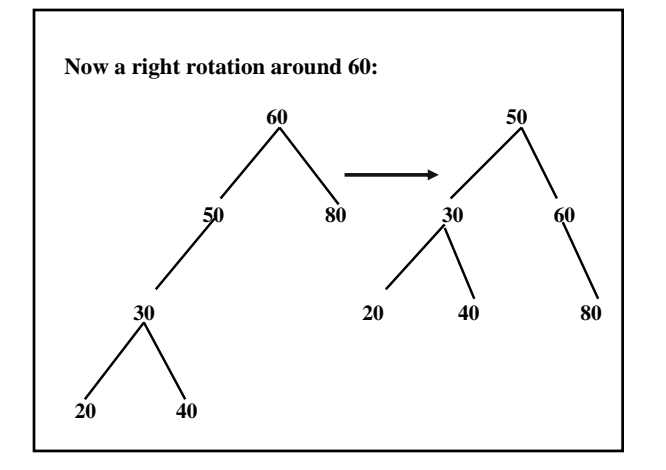

- 9 **There are four kinds of rotation:**
	- **1. A left rotation;**
	- **2. A right rotation;**
	- **3. A left rotation around the left child of an element, followed by a right rotation around the element itself;**
	- **4. A right rotation around the right child of an element, followed by a left rotation around the element itself.**
- $\checkmark$  Elements not in the subtree of the element rotated **about are unaffected by the rotation.**
- $\checkmark$  <br> Elements not in the subtree of the element rotated **about are unaffected by the rotation.**
- 9 **A rotation takes constant time.**

- $\checkmark$  Elements not in the subtree of the element rotated **about are unaffected by the rotation.**
- 9 **A rotation takes constant time.**
- $\checkmark$  Before and after a rotation, the tree is still a binary  **search tree.**
- $\checkmark$  Elements not in the subtree of the element **rotated about are unaffected by the rotation.**
- 9 **A rotation takes constant time.**
- $\checkmark$  Before and after a rotation, the tree is still a binary  **search tree.**
- $\checkmark$  The code for a left rotation is symmetric to the  **code for a right rotation: Simply swap "left" and "right."**

**AVL Trees**

**An** *AVL tree* **is a binary search tree that either is empty or in which:**

- **1. The heights of the left and right subtrees differ by at most 1;**
- **2. The left and right subtrees are AVL trees.**

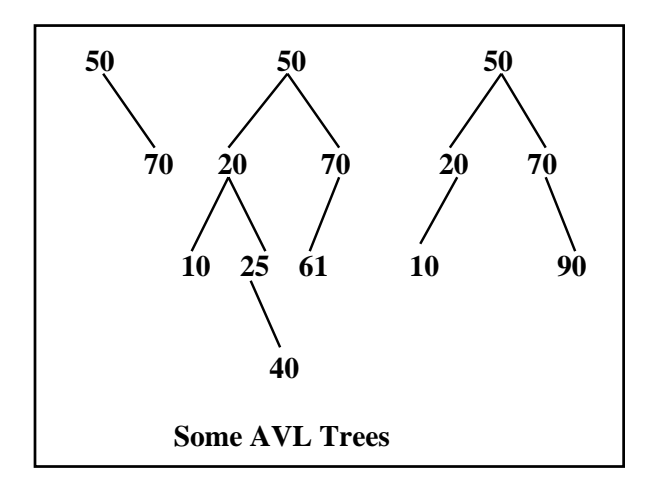

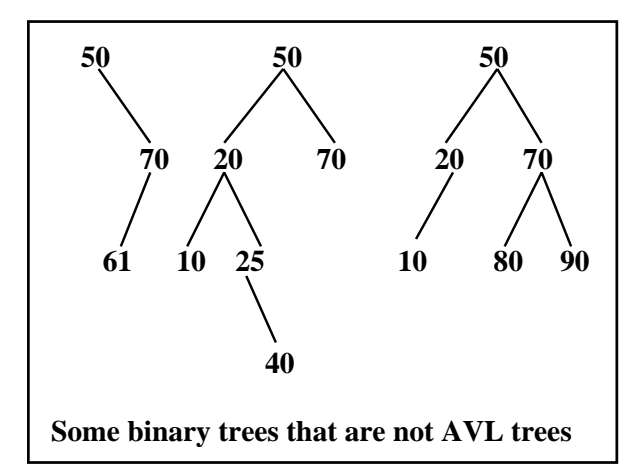

**If the heights of the left and right subtrees of a binary search tree are the same, must the tree be an AVL tree?**

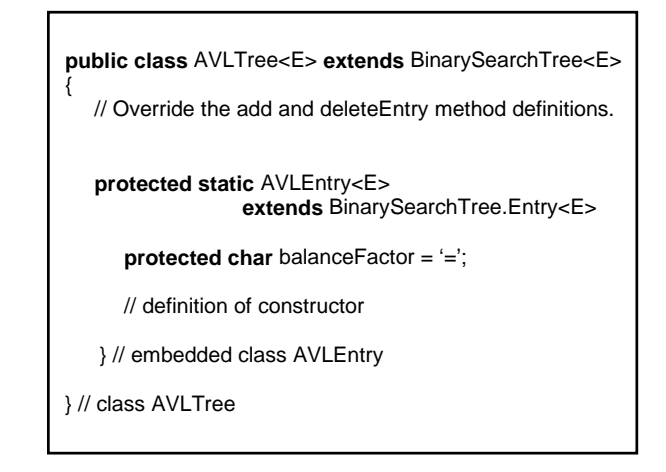

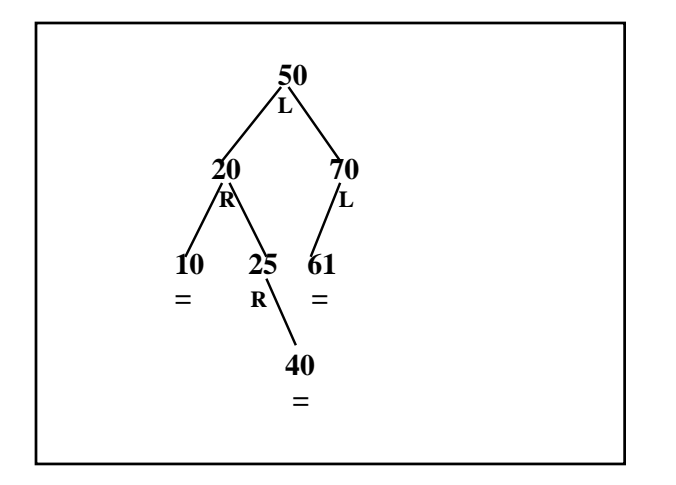

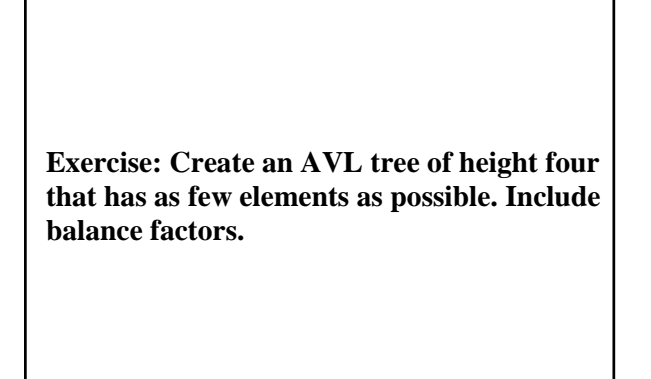